## **ПРИЛОЖЕНИЕ ДЛЯ МОДЕЛИРОВАНИЯ ИНТЕРЬЕРА УЧЕБНОЙ АУДИТОРИИ**

### Сударев Д.А. Научный руководитель – Ковалева И.Л., к.т.н., доцент

Соответствие учебных помещений санитарным правилам и нормам оказывает большое влияние на эффективность академической деятельности. Так, например, недостаточное освещение может привести к ухудшению зрения, а также вызвать головные боли и усталость глаз. Недостаток света также может повлиять на работоспособность, снизить концентрацию внимания и вызвать раздражительность. С другой стороны, слишком яркое освещение также может оказать негативное воздействие на глаза и привести к различным заболеваниям. Слишком низкая температура приводит к снижению производительности и заболеваниям, слишком высокая - к пониженной концентрации и так далее.

Так как определение соответствия учебных помещений санитарным нормам начинается ещё на стадии планировки, было предложено создать инструмент, облегчающий и автоматизирующий этот процесс. Для этого была разработана компьютерная программа, которая позволила планировать интерьер учебных помещений, автоматически генерировать части плана помещения, руководствуясь санитарными нормами, и проверять конечный результат планирования на соответствие нормам.

Чтобы сделать процесс проектирования более удобным и интуитивно понятным приложение должно было иметь 3D графику. Для этих целей прекрасно подошел игровой движок Unity, преимуществами которого являются кроссплатформенность, высокая производительность, простота разработки и тестирования. Программная часть была разработана на языке C# в среде разработки Visual Studio.

Приложение позволяет выделять предметы интерьера нажатием клавиши мыши. После этого пользователю предлагается переместить или повернуть предмет перетаскиванием мыши. Затем пользователь может применить либо отменить изменения. Разработанный интерфейс для перемещения предметов интерьера приведен на рисунке 1.

В приложении реализована автоматическая расстановка естественных источников света. Алгоритмы расстановки разработаны с учетом соответствующих санитарных правил на основании длины, ширины и высоты помещения и необходимой освещённости, указанной в санитарных нормах.

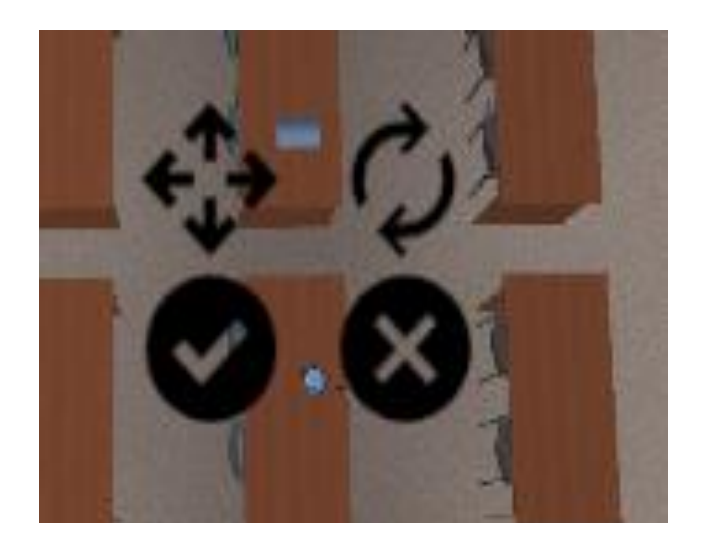

Рис. 1. Интерфейс для перемещения предметов

Результат расстановки источников света приведен на рисунке 2.

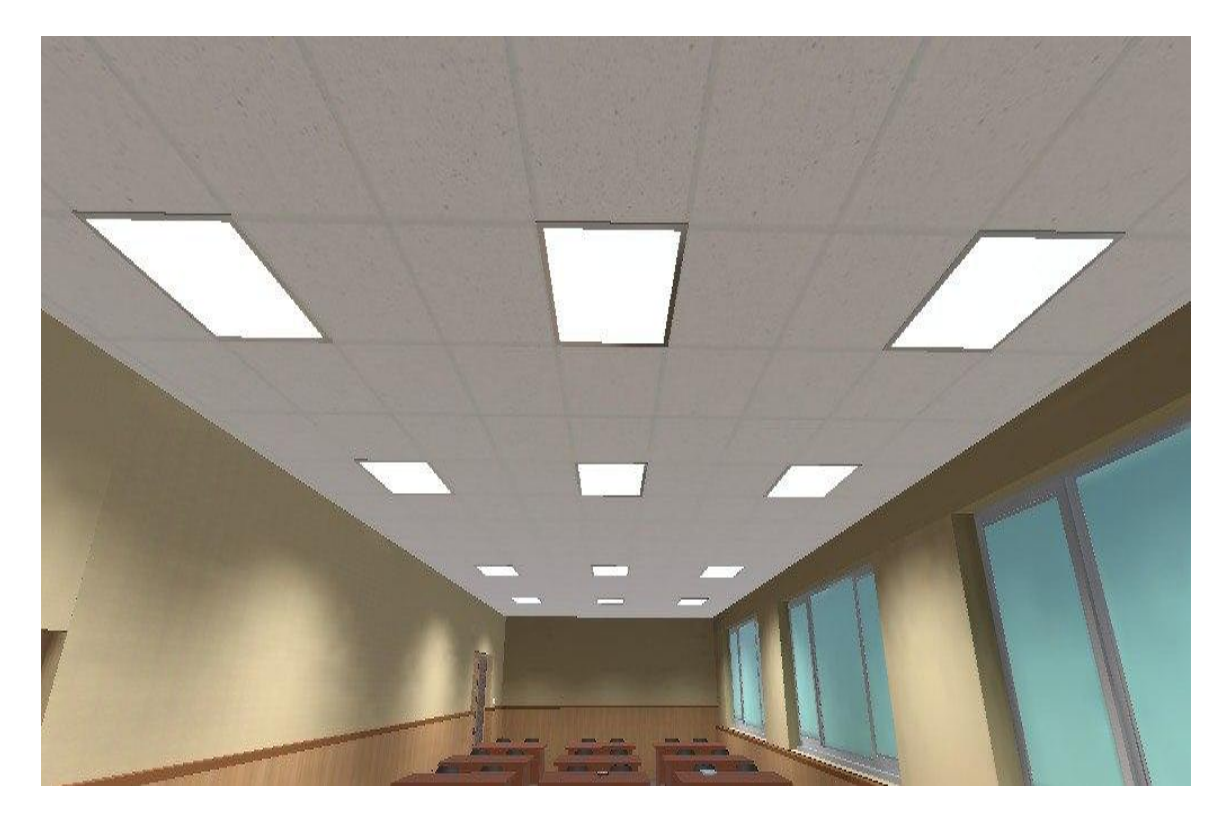

Рис. 2. Результат расстановки источников света

При расстановке ученической мебели также необходимо учитывать санитарные требования, так как мебель должна быть размещена таким образом, чтобы пользователи могли безопасно перемещаться внутри помещения, не нарушая санитарных норм. Также необходимо учитывать возможность легкой уборки и дезинфекции помещения, что безусловно является важным аспектом для обеспечения здоровья и комфорта пользователей помещения. Поэтому в приложение реализована возможность автоматической расстановки ученических мест. Данный алгоритм учитывает площадь аудитории и требования по соблюдению необходимых интервалов между посадочными местами. Также предусмотрена возможность проверки на соответствие санитарным требованиям варианта расстановки ученической мебели, сделанной пользователем вручную. Результат расстановки представлен на рисунке 3.

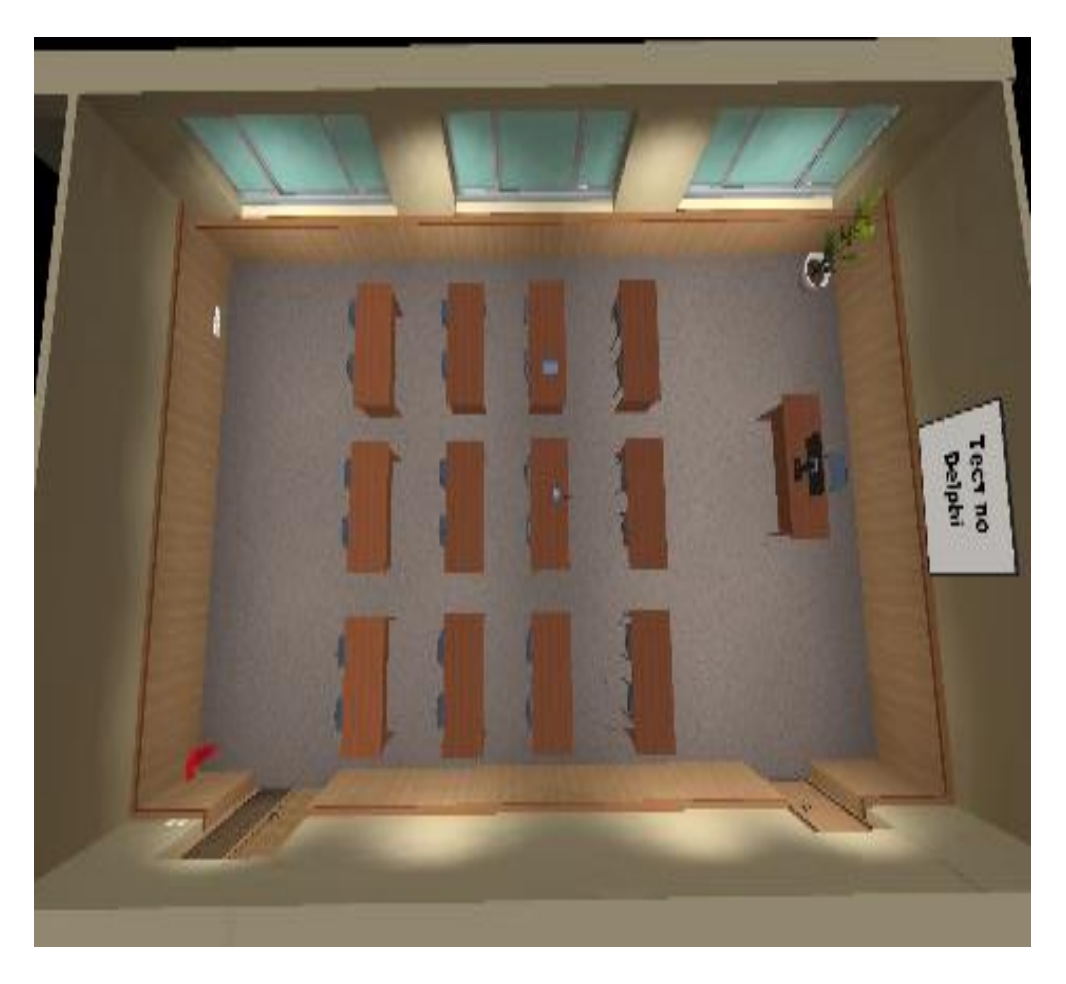

Рис. 3. Результат расстановки ученической мебели

Разработанное приложение облегчает планировку учебных помещений, позволяет быстро и легко вносить изменения в расположение мебели в аудитории и предотвращает основные нарушения санитарных норм, которые возникают ещё на стадии планировки помещения.

### *Литература*

1 Unity | Игровой движок, платформа разработки в реальном времени [Электронный ресурс]. Режим доступа: https://unity.com/ru, свободный. – Загл. с экрана. Дата доступа: 04.05.2023.

2 База нормативно правовых актов министерства здравоохранения [Электронный ресурс]. Режим доступа: https://minzdrav.gov.by/ru/dlyaspetsialistov/normativno-pravovaya-baza/baza-npa.php, свободный. – Загл. с экрана. Дата доступа: 04.05.2023.

УДК 004

# **МОБИЛЬНЫЙ ТРЕНАЖЁР ПО ДИСЦИПЛИНЕ «МЕТОДЫ И АЛГОРИТМЫ ОБРАБОТКИ ИЗОБРАЖЕНИЙ»**

#### Шидловская О.Ю.

Научный руководитель – Ковалева И.Л., к.т.н., доцент

Несмотря на широкое использование мобильных образовательных приложений, их все еще мало предлагается для изучения специальных дисциплин в вузах. Одной из причин этого является большое разнообразие таких дисциплин, отличающихся содержанием и методиками преподавания. Тем не менее, согласно требованиям Министерства образования РБ, в учебной программе любой дисциплины предусмотрены три основных раздела, на основании которых может быть разработана структура мобильного приложения для изучения любой дисциплины. Это теоретический раздел, практический раздел и раздел проверки знаний.

В соответствии с этими требованиями и особенностями дисциплины была спроектирована логическая модель мобильного тренажера по дисциплине "Методы и алгоритмы обработки изображений" (рисунок 1).